Image Enhancement: Filtering in the Frequency Domain

#### Contents

#### enhancement in the frequency domain

- Jean Baptiste Joseph Fourier
- The Fourier series & the Fourier transform
- Image Processing in the frequency domain
  - Image smoothing
  - Image sharpening
- Fast Fourier Transform

### Jean Baptiste Joseph Fourier

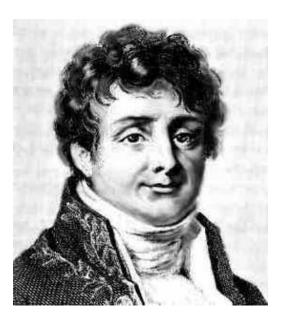

Fourier was born in Auxerre, France in 1768

- Most famous for his work "La Théorie Analitique de la Chaleur" published in 1822
- Translated into English in 1878: "The Analytic Theory of Heat"

Nobody paid much attention when the work was first published

One of the most important mathematical theories in modern engineering

### The Big Idea

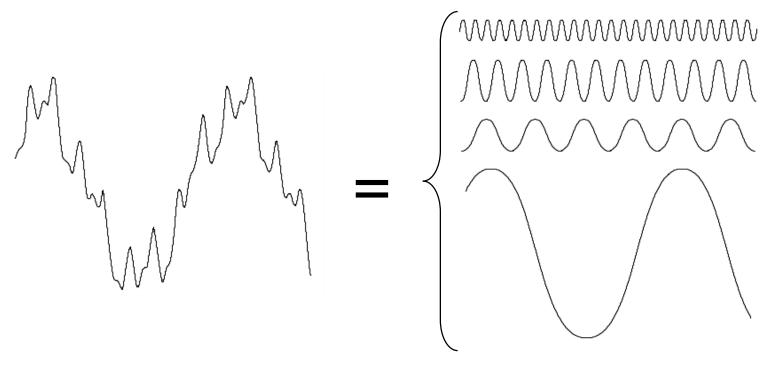

Any function that periodically repeats itself can be expressed as a sum of sines and cosines of different frequencies each multiplied by a different coefficient – a *Fourier series* 

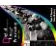

### The Big Idea (cont...)

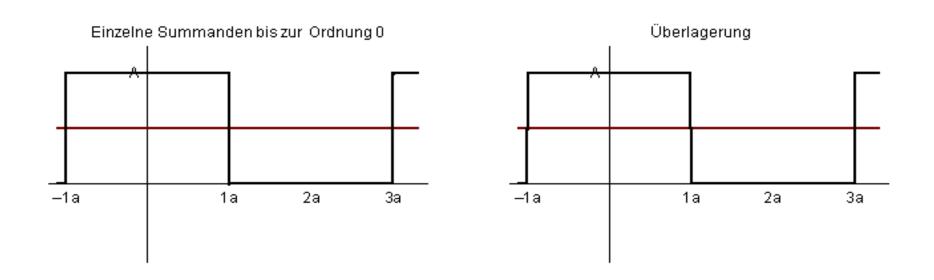

Notice how we get closer and closer to the original function as we add more and more frequencies

### The Big Idea (cont...)

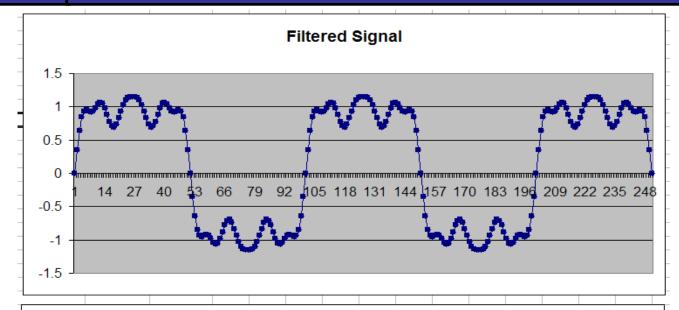

Frequency domain signal processing example in Excel

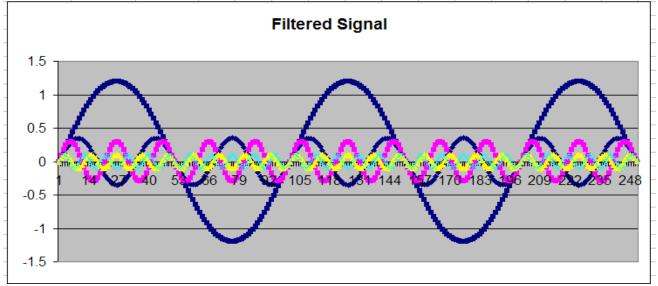

### The Discrete Fourier Transform (DFT)

The *Discrete Fourier Transform* of f(x, y), for x = 0, 1, 2...M-1 and y = 0, 1, 2...N-1, denoted by F(u, v), is given by the equation:

$$F(u,v) = \sum_{x=0}^{M-1} \sum_{y=0}^{N-1} f(x,y) e^{-j2\pi(ux/M + vy/N)}$$

for u = 0, 1, 2...M-1 and v = 0, 1, 2...N-1.

### **DFT & Images**

The DFT of a two dimensional image can be visualised by showing the spectrum of the images component frequencies

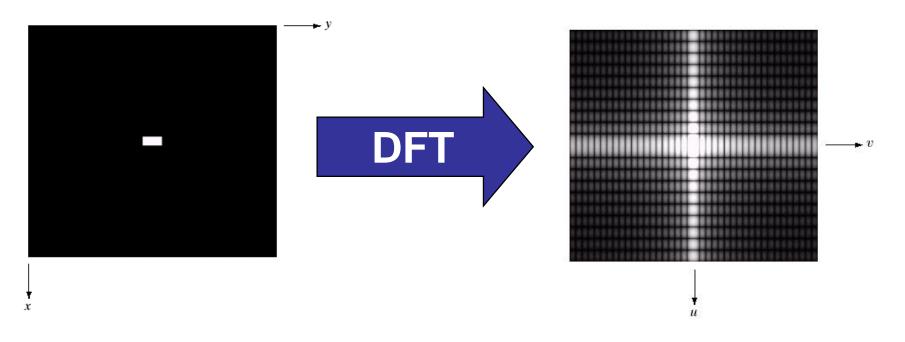

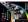

### DFT & Images

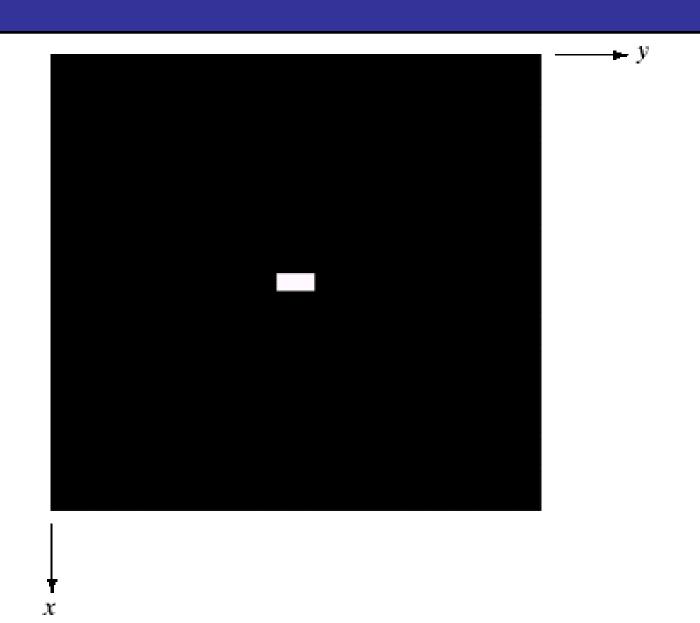

### DFT & Images

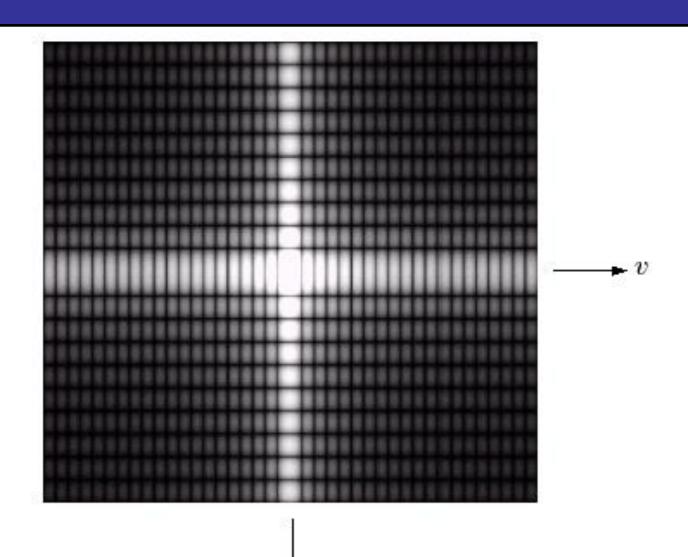

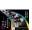

### DFT & Images (cont...)

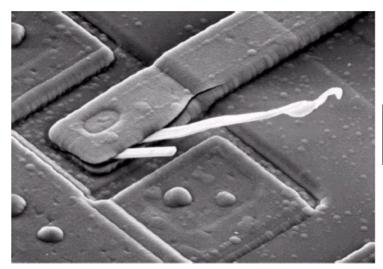

DFT

Scanning electron microscope image of an integrated circuit magnified ~2500 times

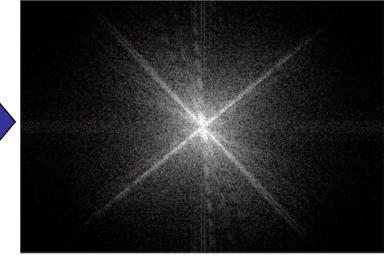

Fourier spectrum of the image

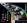

## DFT & Images (cont...)

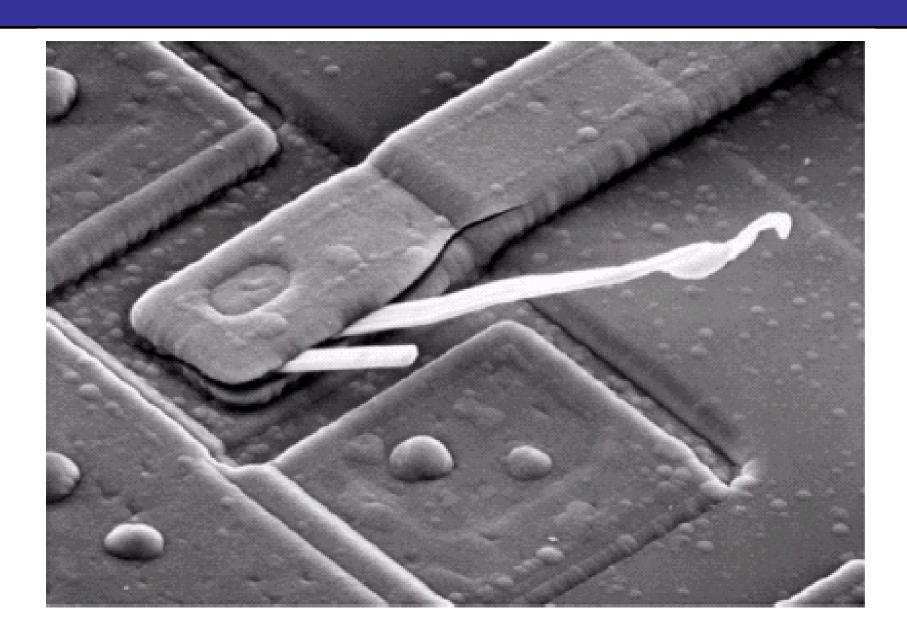

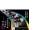

### DFT & Images (cont...)

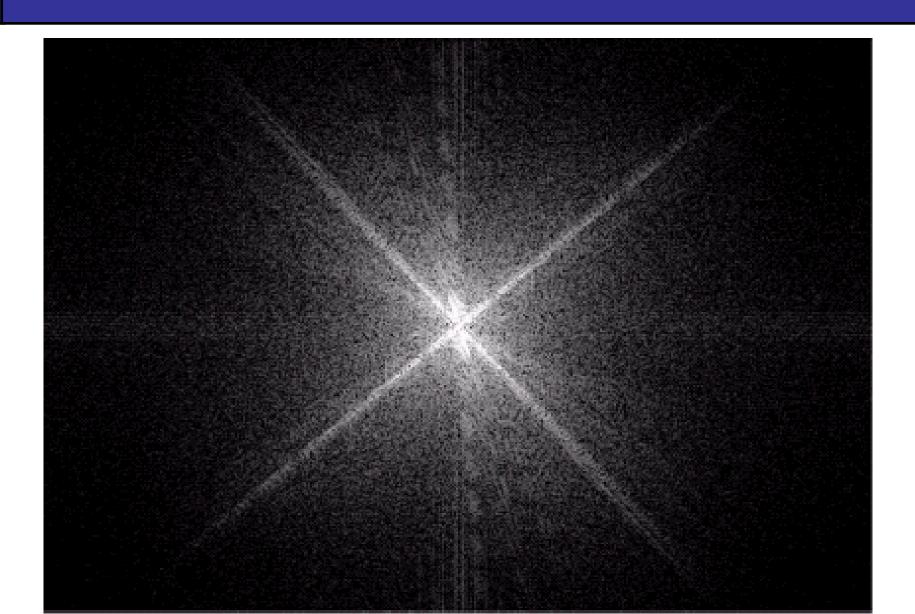

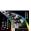

#### The Inverse DFT

It is really important to note that the Fourier transform is completely **reversible**The inverse DFT is given by:

$$f(x,y) = \frac{1}{MN} \sum_{u=0}^{M-1} \sum_{v=0}^{N-1} F(u,v) e^{j2\pi(ux/M + vy/N)}$$

for x = 0, 1, 2...M-1 and y = 0, 1, 2...N-1

### The DFT and Image Processing

#### To filter an image in the frequency domain:

- 1. Compute F(u,v) the DFT of the image
- 2. Multiply F(u,v) by a filter function H(u,v)
- 3. Compute the inverse DFT of the result

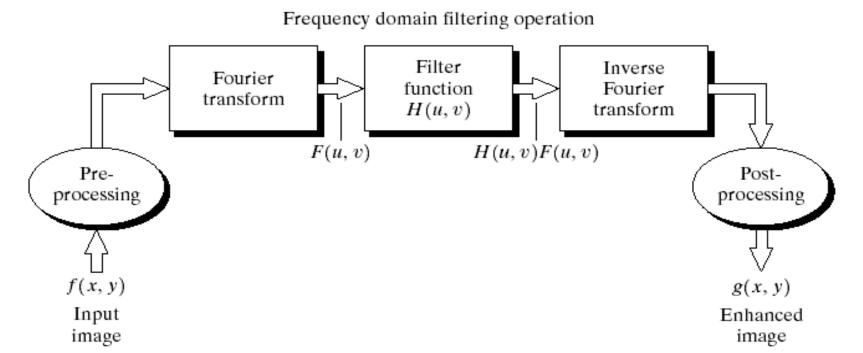

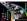

### Some Basic Frequency Domain Filters

#### Low Pass Filter

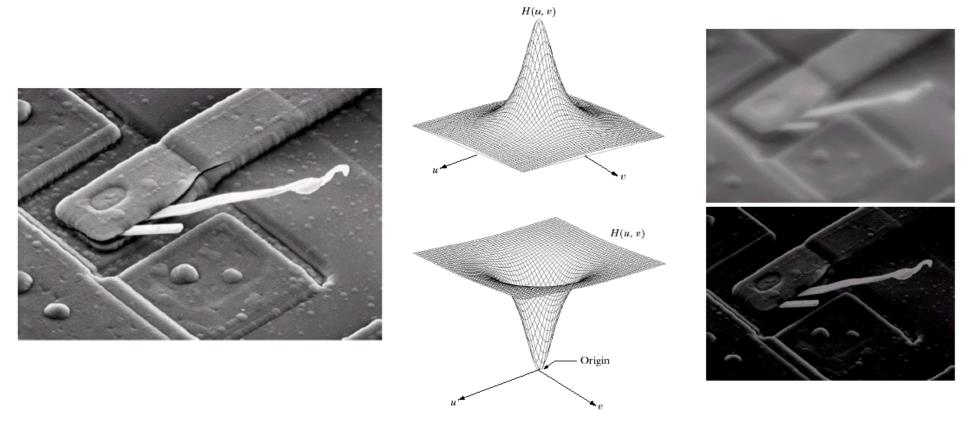

High Pass Filter

### Some Basic Frequency Domain Filters

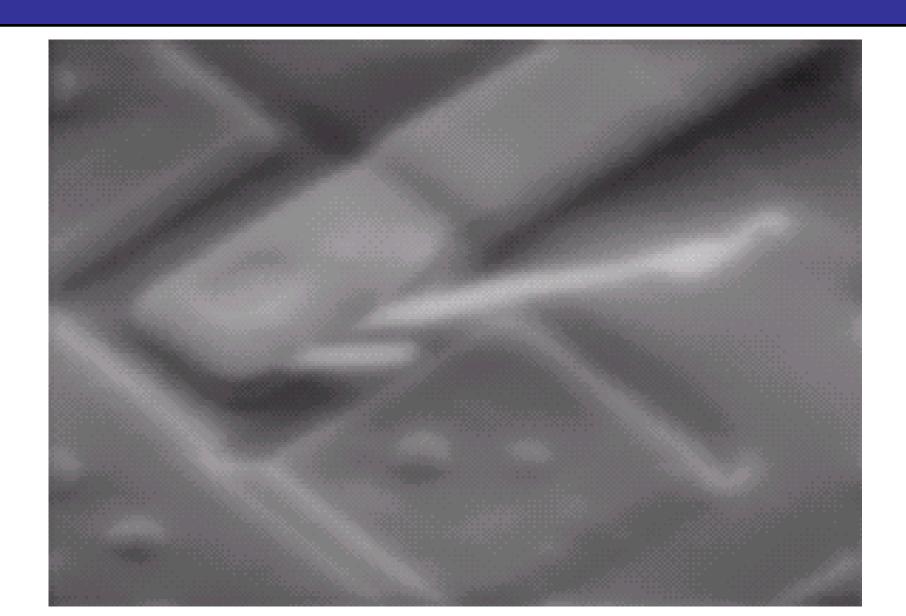

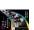

### Some Basic Frequency Domain Filters

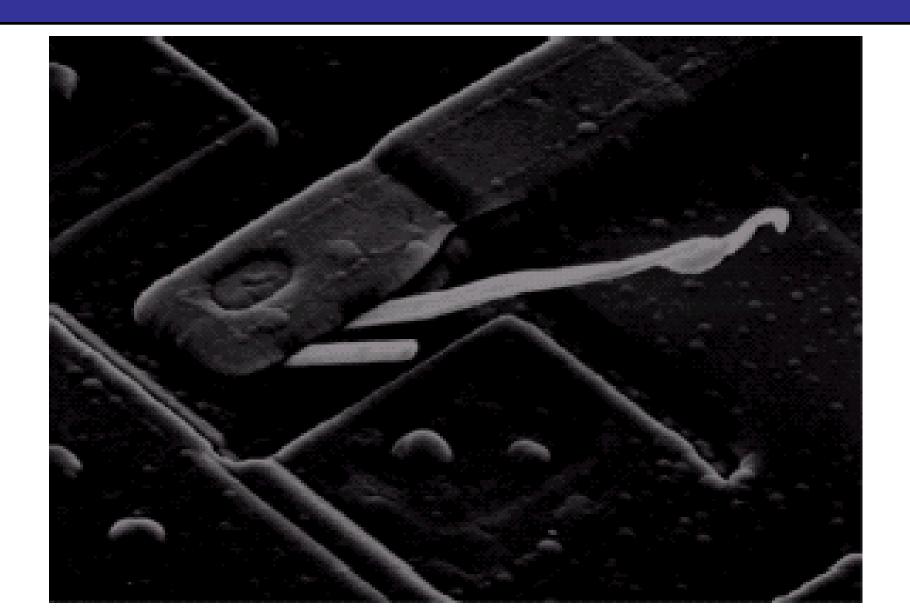

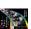

### Smoothing Frequency Domain Filters

Smoothing is achieved in the frequency domain by dropping out the high frequency components The basic model for filtering is:

$$G(u,v) = H(u,v)F(u,v)$$

where F(u,v) is the Fourier transform of the image being filtered and H(u,v) is the filter transform function

Low pass filters – only pass the low frequencies, drop the high ones

#### Ideal Low Pass Filter

Simply cut off all high frequency components that are a specified distance D<sub>0</sub> from the origin of the transform

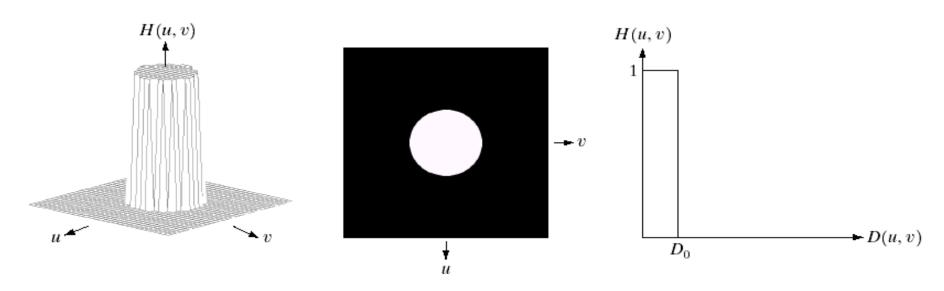

changing the distance changes the behaviour of the filter

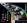

The transfer function for the ideal low pass filter can be given as:

$$H(u,v) = \begin{cases} 1 & \text{if } D(u,v) \le D_0 \\ 0 & \text{if } D(u,v) > D_0 \end{cases}$$

where D(u,v) is given as:

$$D(u,v) = [(u-M/2)^2 + (v-N/2)^2]^{1/2}$$

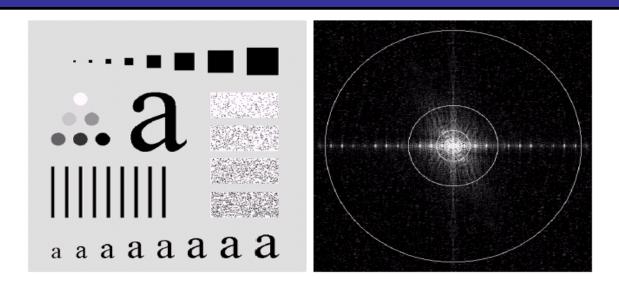

Above we show an image, it's Fourier spectrum and a series of ideal low pass filters of radius 5, 15, 30, 80 and 230 superimposed on top of it

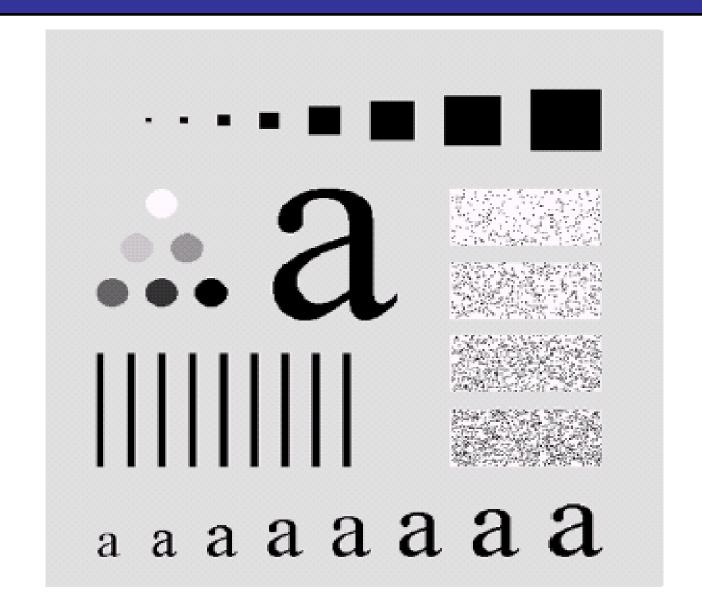

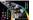

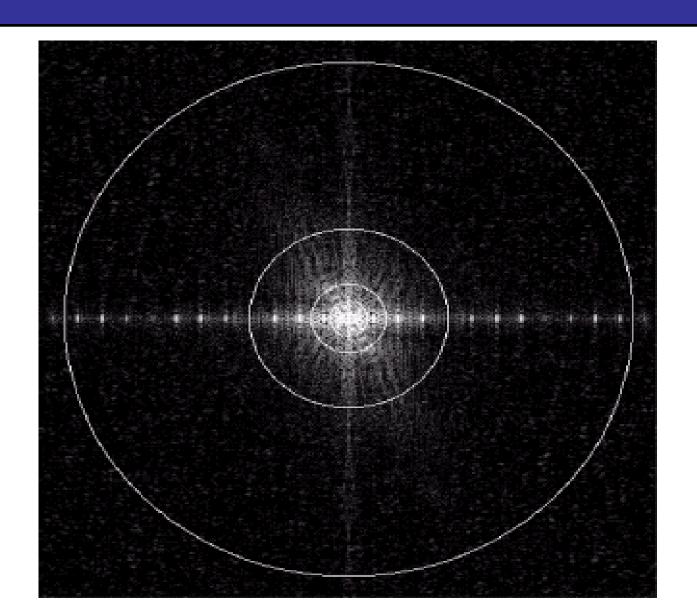

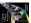

Original image

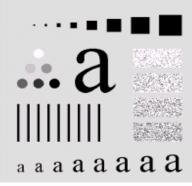

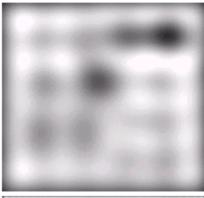

Result of filtering with ideal low pass filter of radius 5

Result of filtering with ideal low pass filter of radius 15

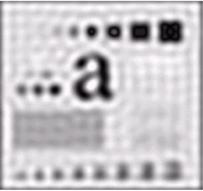

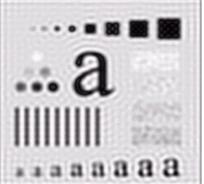

Result of filtering with ideal low pass filter of radius 30

Result of filtering with ideal low pass filter of radius 80

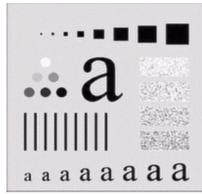

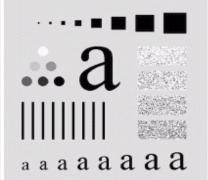

Result of filtering with ideal low pass filter of radius 230

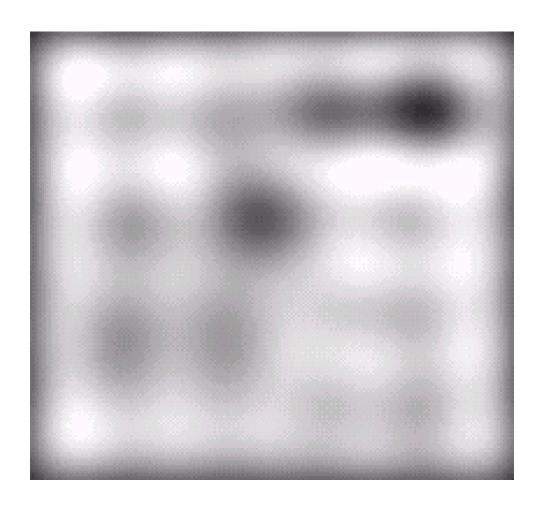

Result of filtering with ideal low pass filter of radius 5

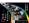

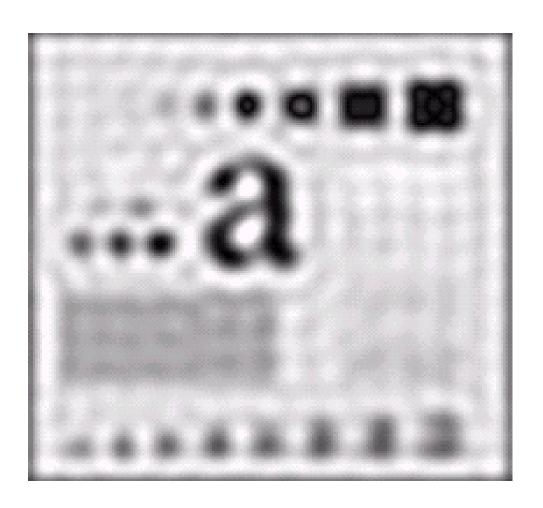

Result of filtering with ideal low pass filter of radius 15

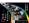

### Butterworth Lowpass Filters

The transfer function of a Butterworth lowpass filter of order n with cutoff frequency at distance  $D_0$  from the origin is defined as:

$$H(u,v) = \frac{1}{1 + [D(u,v)/D_0]^{2n}}$$

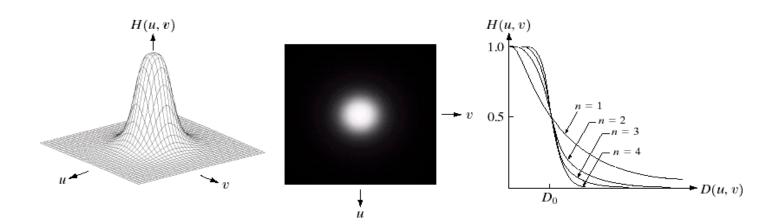

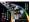

### Butterworth Lowpass Filter (cont...)

Original image

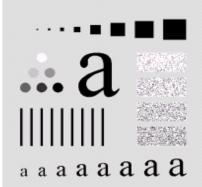

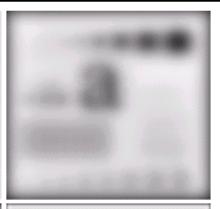

Result of filtering with Butterworth filter of order 2 and cutoff radius 5

Result of filtering with Butterworth filter of order 2 and cutoff radius 15

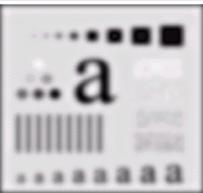

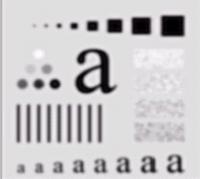

Result of filtering with Butterworth filter of order 2 and cutoff radius 30

Result of filtering with Butterworth filter of order 2 and cutoff radius 80

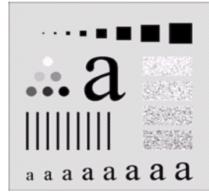

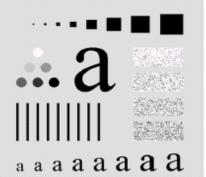

Result of filtering with Butterworth filter of order 2 and cutoff radius 230

### Butterworth Lowpass Filter (cont...)

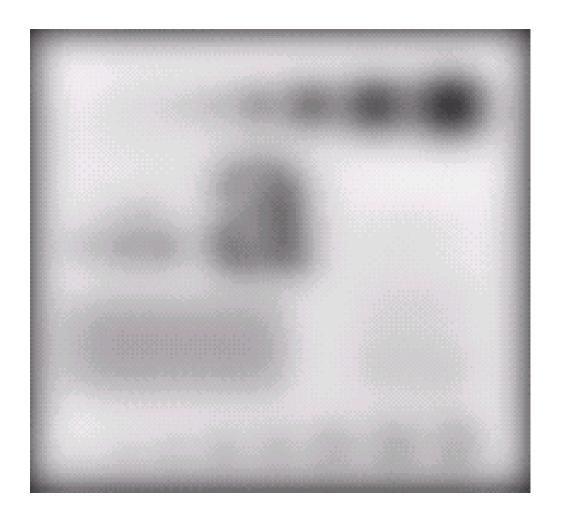

Result of filtering with Butterworth filter of order 2 and cutoff radius 5

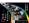

### Butterworth Lowpass Filter (cont...)

Result of filtering with Butterworth filter of order 2 and cutoff radius 15

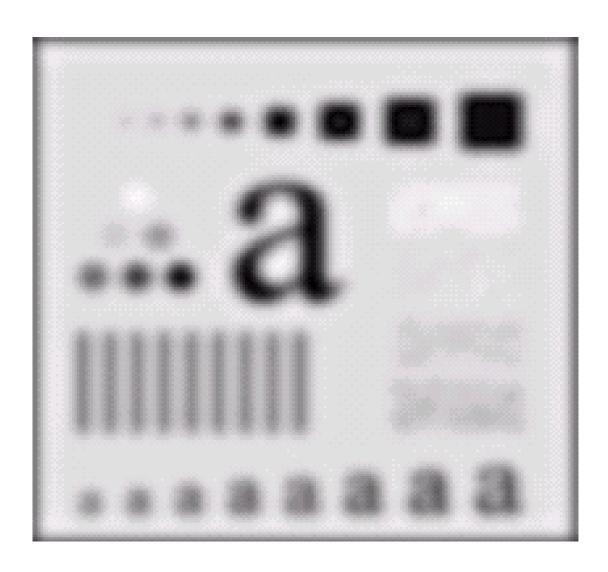

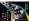

### Gaussian Lowpass Filters

The transfer function of a Gaussian lowpass filter is defined as:

$$H(u,v) = e^{-D^2(u,v)/2D_0^2}$$

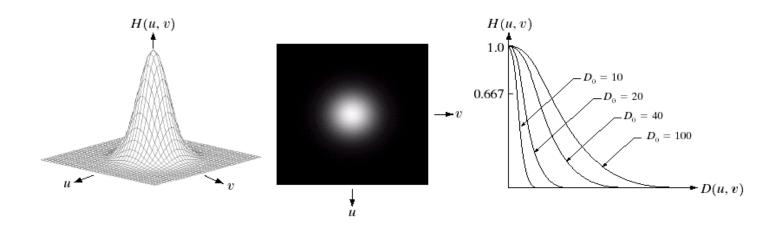

### Gaussian Lowpass Filters (cont...)

Original image

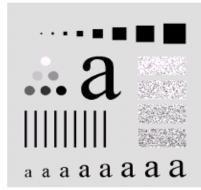

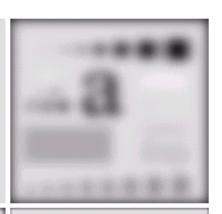

Result of filtering with Gaussian filter with cutoff radius 5

Result of filtering with Gaussian filter with cutoff radius 15

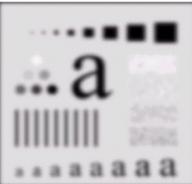

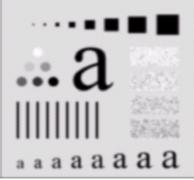

Result of filtering with Gaussian filter with cutoff radius 30

Result of filtering with Gaussian filter with cutoff radius 85

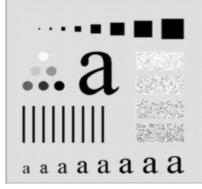

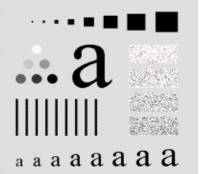

Result of filtering with Gaussian filter with cutoff radius 230

### Lowpass Filters Compared

Result of filtering with ideal low pass filter of radius 15

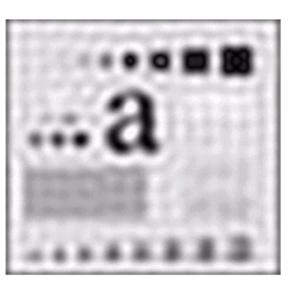

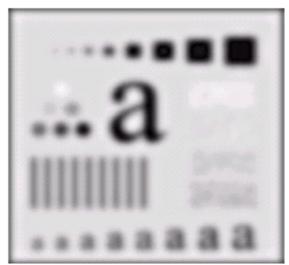

Result of filtering with Butterworth filter of order 2 and cutoff radius 15

Result of filtering with Gaussian filter with cutoff radius 15

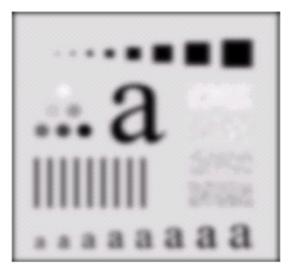

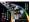

### Lowpass Filtering Examples

# A low pass Gaussian filter is used to connect broken text

Historically, certain computer programs were written using only two digits rather than four to define the applicable year. Accordingly, the company's software may recognize a date using "00" as 1900 rather than the year 2000.

Historically, certain computer programs were written using only two digits rather than four to define the applicable year. Accordingly, the company's software may recognize a date using "00" as 1900 rather than the year 2000.

### Lowpass Filtering Examples

Historically, certain computer programs were written using only two digits rather than four to define the applicable year. Accordingly, the company's software may recognize a date using "00" as 1900 rather than the year 2000.

Historically, certain computer programs were written using only two digits rather than four to define the applicable year. Accordingly, the company's software may recognize a date using "00" as 1900 rather than the year 2000.

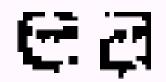

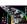

# Lowpass Filtering Examples (cont...)

Different lowpass Gaussian filters used to remove blemishes in a photograph

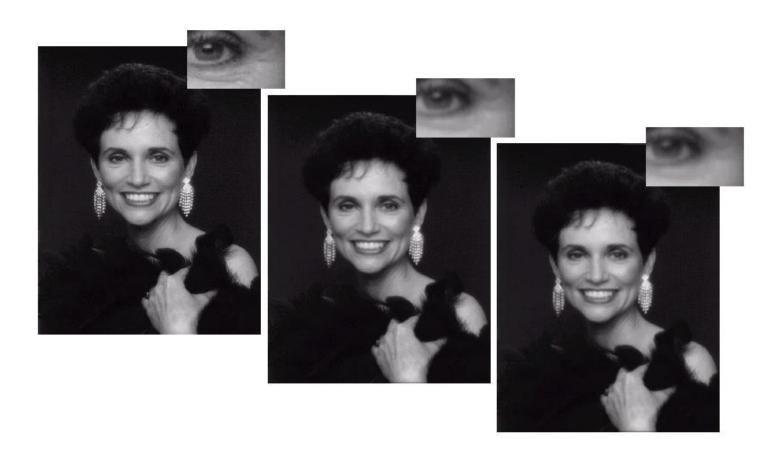

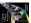

# Lowpass Filtering Examples (cont...)

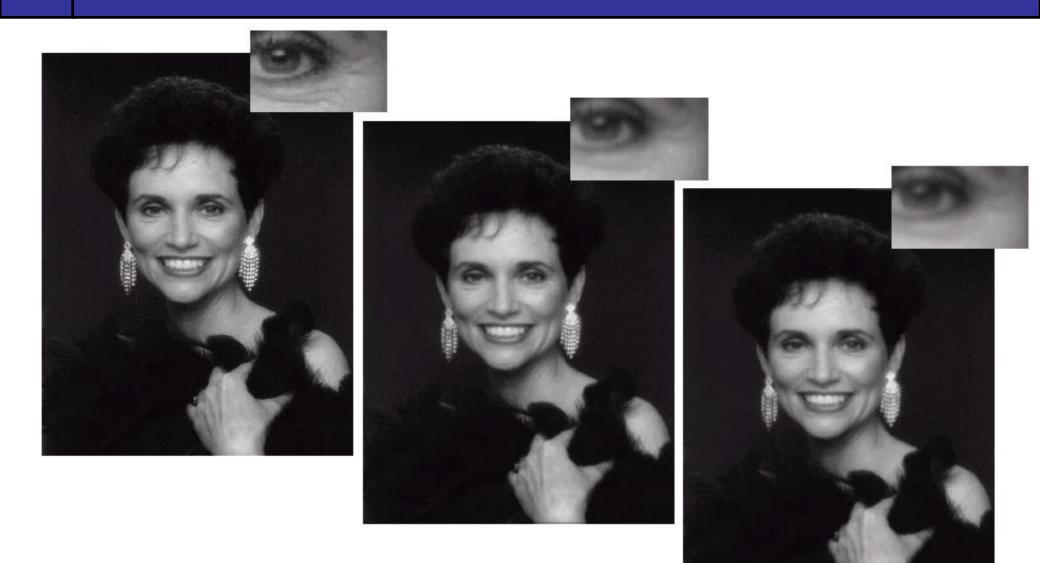

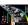

## Lowpass Filtering Examples (cont...)

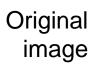

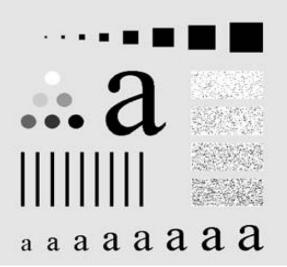

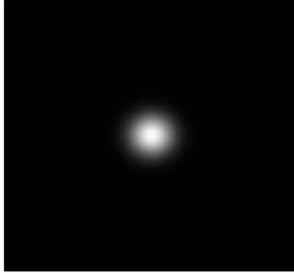

Gaussian lowpass filter

Spectrum of original image

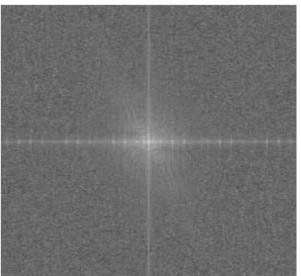

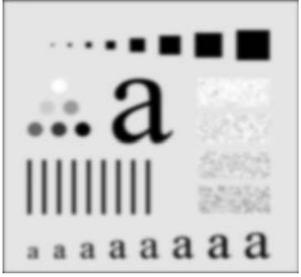

Processed image

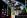

#### Sharpening in the Frequency Domain

Edges and fine detail in images are associated with high frequency components

High pass filters – only pass the high frequencies, drop the low ones

High pass frequencies are precisely the reverse of low pass filters, so:

$$H_{hp}(u, v) = 1 - H_{lp}(u, v)$$

## Ideal High Pass Filters

The ideal high pass filter is given as:

$$H(u,v) = \begin{cases} 0 & \text{if } D(u,v) \le D_0 \\ 1 & \text{if } D(u,v) > D_0 \end{cases}$$

where  $D_0$  is the cut off distance as before

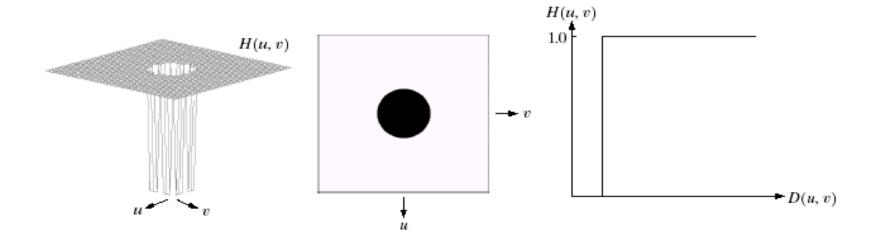

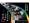

## Ideal High Pass Filters (cont...)

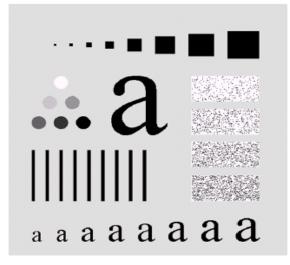

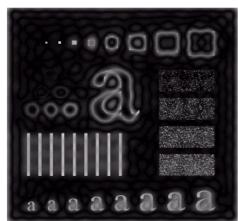

Results of ideal high pass filtering with  $D_0 = 15$ 

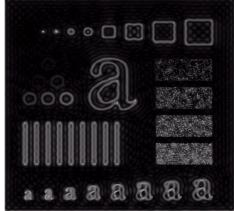

Results of ideal high pass filtering with  $D_0 = 30$ 

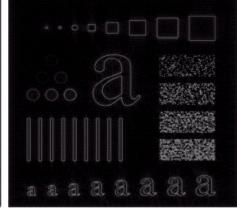

Results of ideal high pass filtering with  $D_0 = 80$ 

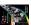

## Butterworth High Pass Filters

The Butterworth high pass filter is given as:

$$H(u,v) = \frac{1}{1 + [D_0 / D(u,v)]^{2n}}$$

where n is the order and  $D_0$  is the cut off distance as before

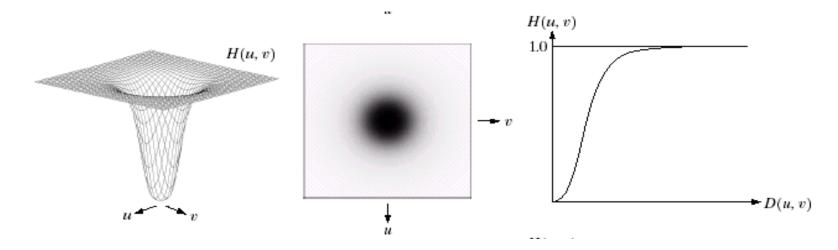

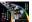

#### Butterworth High Pass Filters (cont...)

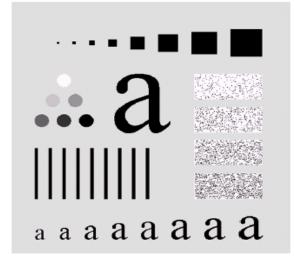

Results of Butterworth high pass filtering of order 2 with  $D_0 = 15$ 

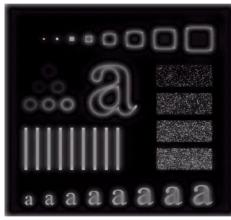

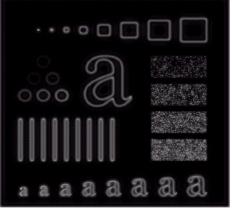

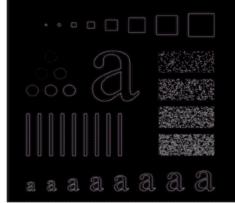

Results of Butterworth high pass filtering of order 2 with  $D_0 = 80$ 

Results of Butterworth high pass filtering of order 2 with  $D_0 = 30$ 

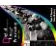

# Gaussian High Pass Filters

The Gaussian high pass filter is given as:

$$H(u,v) = 1 - e^{-D^2(u,v)/2D_0^2}$$

where  $D_0$  is the cut off distance as before

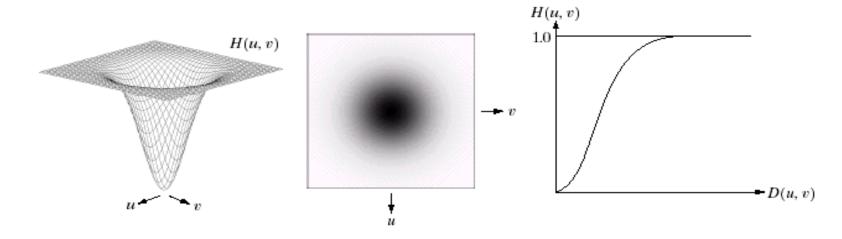

#### Gaussian High Pass Filters (cont...)

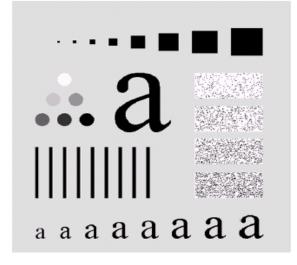

Results of Gaussian high pass filtering with  $D_0 = 15$ 

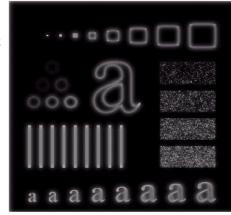

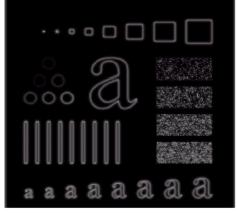

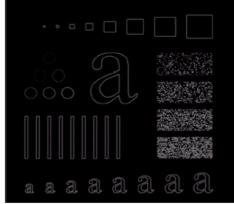

Results of Gaussian high pass filtering with  $D_0 = 80$ 

Results of Gaussian high pass filtering with  $D_0 = 30$ 

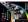

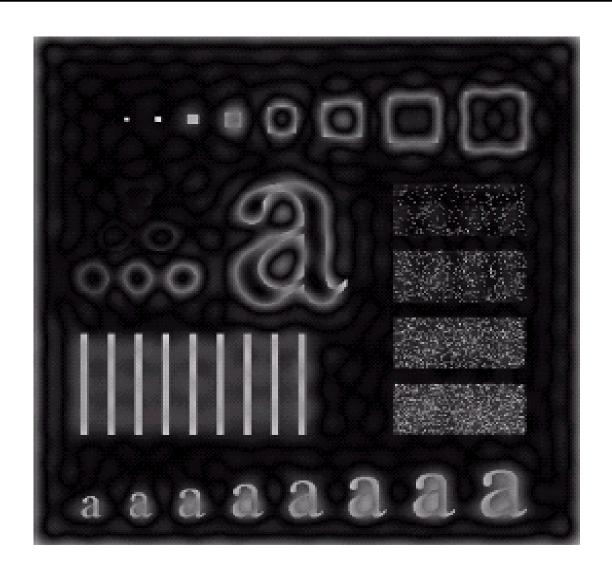

Results of ideal high pass filtering with  $D_0 = 15$ 

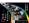

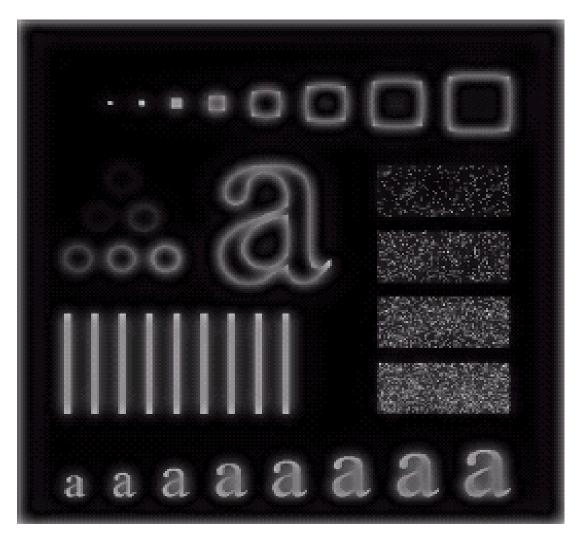

Results of Butterworth high pass filtering of order 2 with  $D_0 = 15$ 

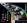

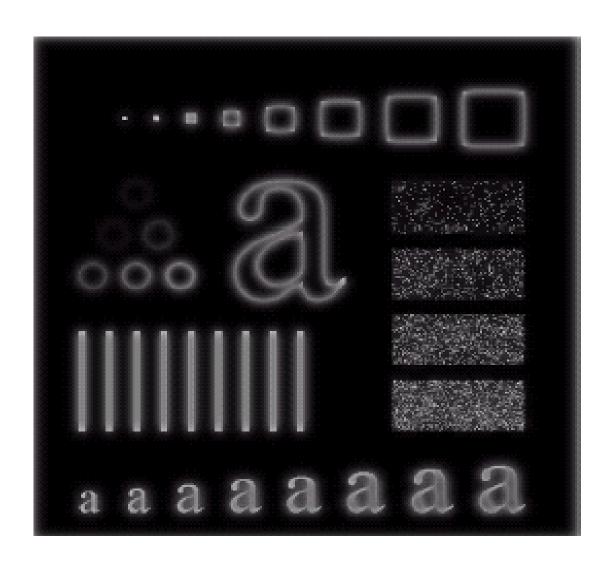

Results of Gaussian high pass filtering with  $D_0 = 15$ 

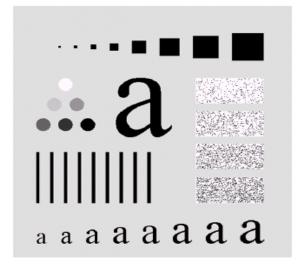

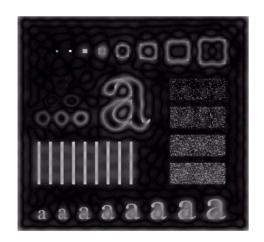

Results of ideal high pass filtering with  $D_0 = 15$ 

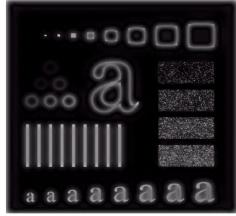

Results of Butterworth high pass filtering of order 2 with  $D_0 = 15$ 

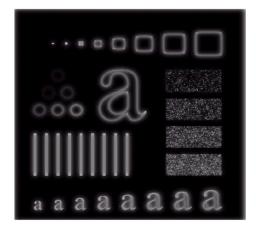

Results of Gaussian high pass filtering with  $D_0 = 15$ 

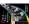

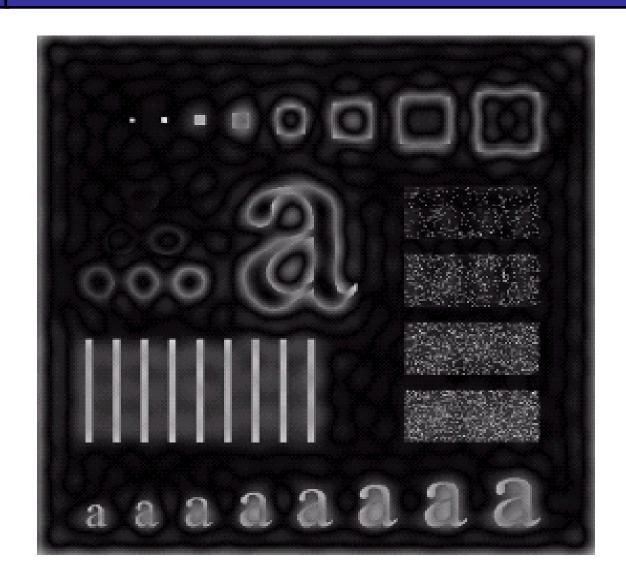

Results of ideal high pass filtering with  $D_0 = 15$ 

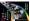

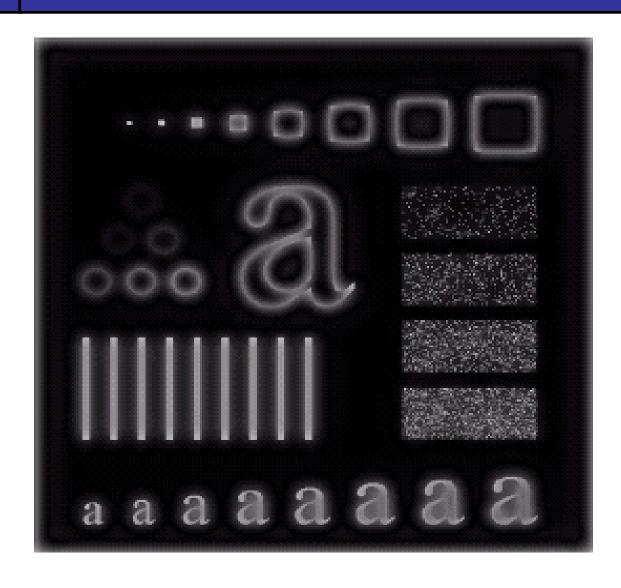

Results of Butterworth high pass filtering of order 2 with  $D_0 = 15$ 

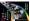

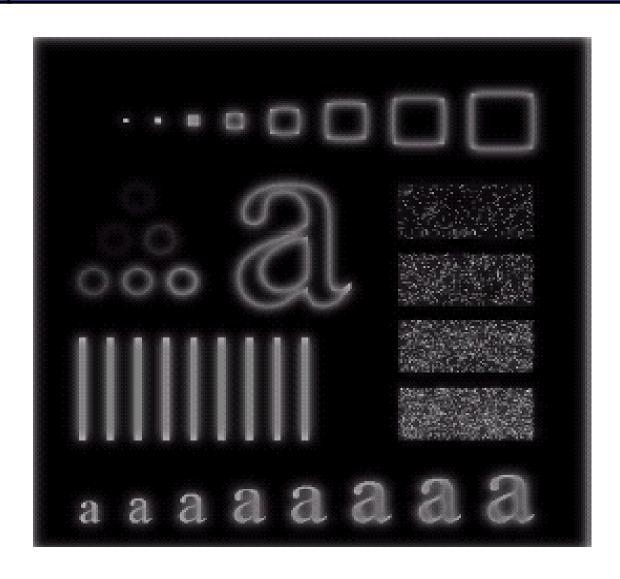

Results of Gaussian high pass filtering with  $D_0 = 15$ 

# Highpass Filtering Example

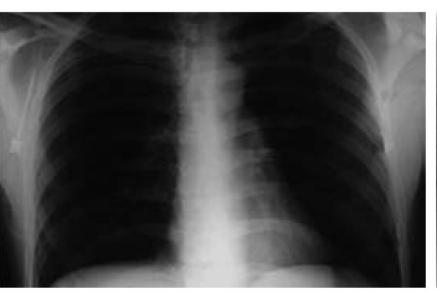

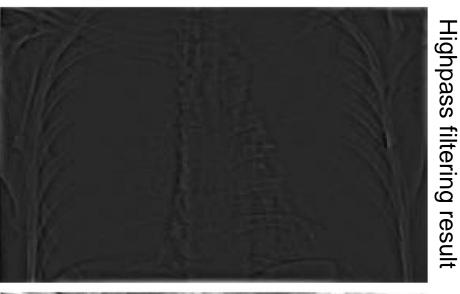

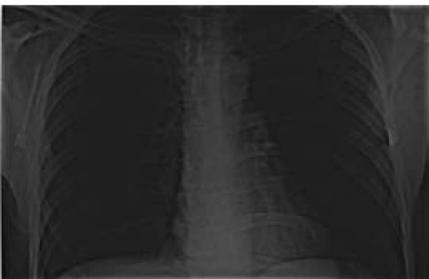

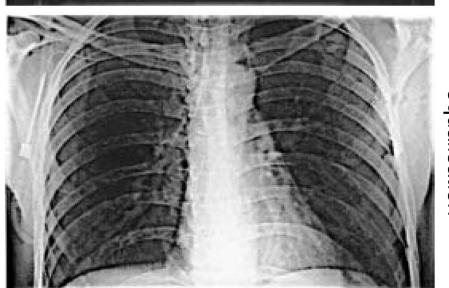

High frequency emphasis result

Original image

After histogram equalisation

# Laplacian In The Frequency Domain

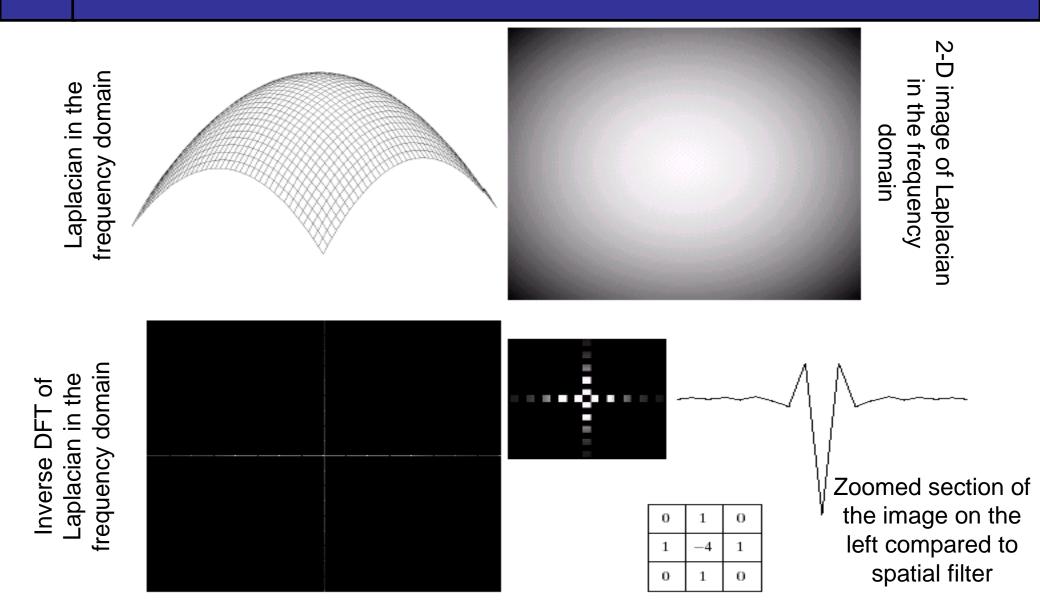

#### Frequency Domain Laplacian Example

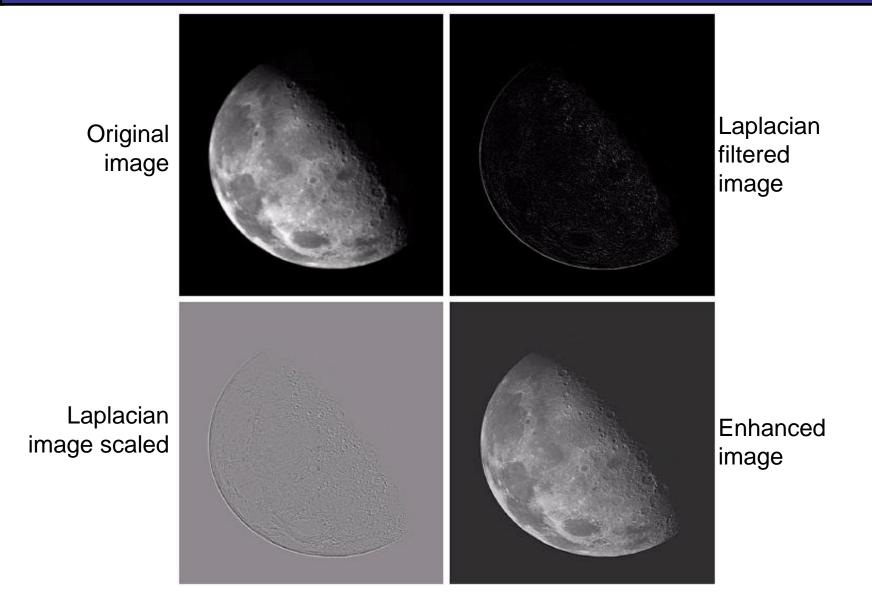

#### **Fast Fourier Transform**

The reason that Fourier based techniques have become so popular is the development of the Fast Fourier Transform (FFT) algorithm

Allows the Fourier transform to be carried out in a reasonable amount of time

Reduces the amount of time required to perform a Fourier transform by a factor of 100 – 600 times!

# Frequency Domain Filtering & Spatial Domain Filtering

Similar jobs can be done in the spatial and frequency domains

Filtering in the spatial domain can be easier to understand

Filtering in the frequency domain can be much faster – especially for large images